# **Delete project folder**

This API call is used to delete a project folder.

## Resource URL

/api/1.0/project-folder/delete/<ID>

### Resource Information

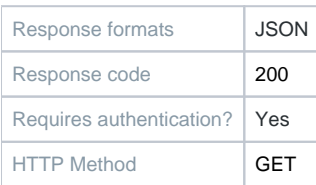

#### Example Request URL

https://quatrix.it/api/1.0/project-folder/delete/<ID>

#### Example Result

 "id": <uuid>, "name": <string>

{

}